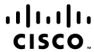

### Cisco AppDynamics Professional Implementer v1.0 (500-430)

**Exam Description:** Cisco AppDynamics Professional Implementer v1.0 (CAPI 500-430) is a 90-minute exam. This exam certifies that candidates have the knowledge and skills to deploy AppDynamics controllers, agents, analytics servers, and EUM servers on-premises and in the cloud and can apply their knowledge to existing installations using previous platform versions or the latest SaaS release.

The following topics are general guidelines for the content likely to be included on the exam. However, other related topics may also appear on any specific delivery of the exam. To better reflect the contents of the exam and for clarity purposes, the guidelines below may change at any time without notice.

## 25% 1.0 Pre-Deployment Planning

- 1.1 Determine events cluster configuration and timing
- 1.2 Determine hardware needs
- 1.3 Determine controller deployment mode
- 1.4 Determine EUM server deployment mode
- 1.5 Determine controller system requirements
- 1.6 Determine when to use custom correlation

#### 25% 2.0 Platform Installation and Administration

- 2.1 Install the controller (manually and on Linux)
- 2.2 Configure controller self-monitoring
- 2.3 Configure controller SSL
- 2.4 Configure high availability
- 2.5 Install events service cluster
- 2.6 Upgrade the controller
- 2.7 Upgrade the EUM server
- 2.8 Upgrade events service clusters

#### 25% 3.0 Agent Configuration and Installation

- 3.1 Install the Java Agent
- 3.2 Install the .NET Agent
- 3.3 Install a standalone machine agent
- 3.4 Install a database agent
- 3.5 Install browser EUM
- 3.6 Use the mobile agent SDK
- 3.7 Install On-Premises EUEM Processor
- 3.8 Install the EUEM Agent
- 3.9 Upgrade the Java Agent

# cisco.

|     | 3.10 | Upgrade the .NET Agent                       |
|-----|------|----------------------------------------------|
|     | 3.11 | Upgrade the Database Agent                   |
| 5%  | 4.0  | Post-Deployment Verification                 |
|     | 4.1  | Manage users in the Controller - RBAC        |
|     | 4.2  | Perform platform health checks               |
|     | 4.3  | Use the controller admin screen              |
|     |      |                                              |
| 20% | 5.0  | APIs                                         |
|     | 5.1  | Create alerting extensions                   |
|     | 5.2  | Create custom events                         |
|     | 5.3  | Install alerting extensions                  |
|     | 5.4  | Retrieve health rule violations              |
|     | 5.5  | Retrieve lists (Apps, Tiers, Nodes, and BTs) |
|     | 5.6  | Retrieve metric data                         |